#### CSE 265: System and Network Administration

- TCP/IP Networking
	- We will cover just some of the practical issues
	- Highly recommend taking a networking course
- What is TCP/IP?
- Layers, addresses, NAT
- Protocols: ARP, DHCP

# TCP/IP

- Most common networking protocol suite
- Foundation of the Internet
	- 2.2B+ users online worldwide (2011)
	- 732M+ hosts online (Jan 2010)
- Network applications typically use one of two transport protocols:
	- TCP Transmission Control Protocol
	- UDP User Datagram Protocol
- All traffic carried by IP Internet Protocol

#### Protocols

– IP

• Packet-oriented (routers don't care what is in packets or what came before)

– TCP

- Connection-oriented, two-way, reliable, in-order transport of stream of bytes
- Congestion control slow down when congestion is noticed, speed up when resources available
- Flow control don't overwhelm receiver
- UDP
	- Unreliable but quick/easy transport of individual packets

## TCP/IP network stack

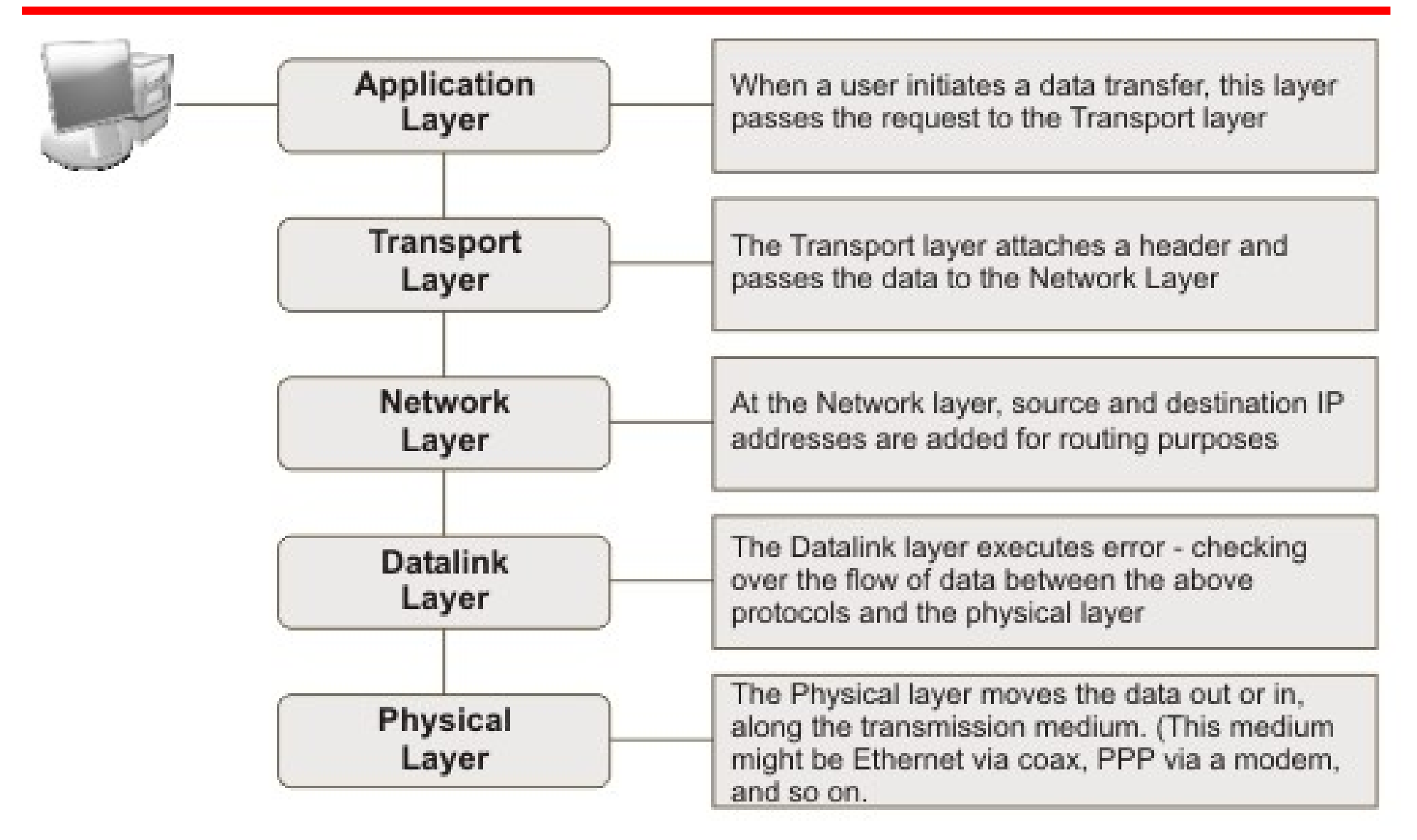

### Layers + Encapsulation

• As data is sent downward through the stack, it is encapsulated with layer-specific headers

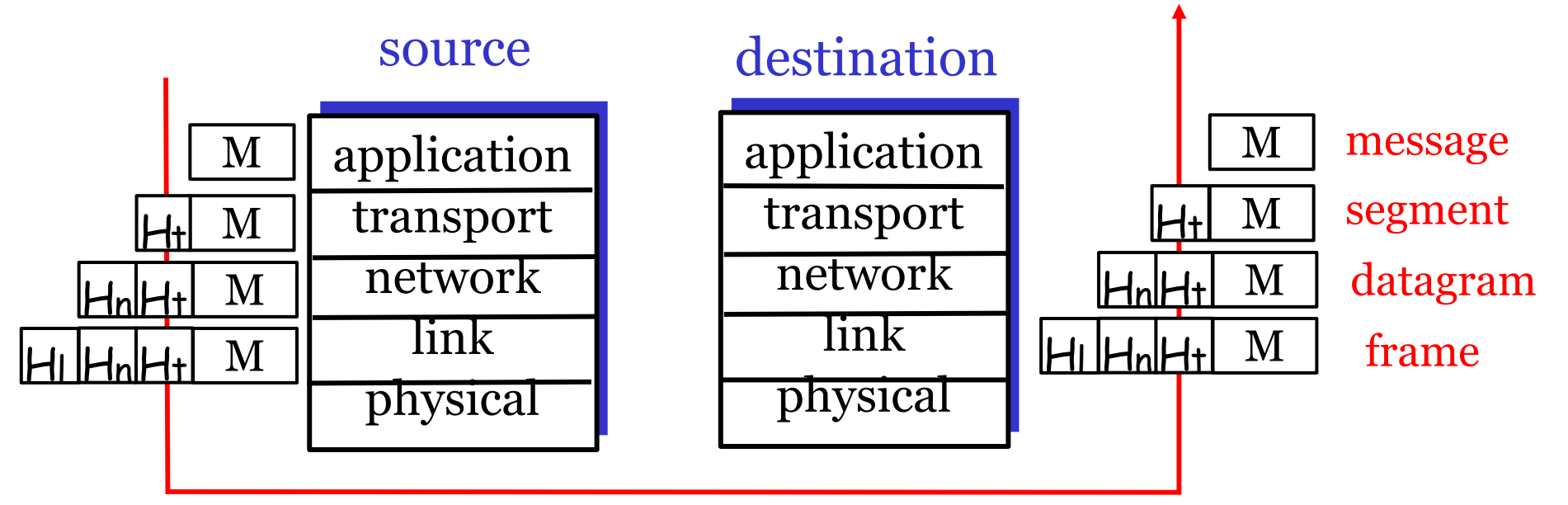

- App sends 100 bytes
- UDP segment adds 8 bytes of header
- IP datagram adds 20 bytes
- Ethernet frame adds 18 bytes

# Addressing

- Different layers use different addressing
	- App. layer (usu.) allows people to use hostnames
	- IP (network) layer requires IP addresses
	- Link layer requires MAC addresses
		- $\cdot$  e.g., Ethernet (48 bits)
			- First 3 bytes are manufacturer ID
			- Last 3 bytes are serial number
- Ports identify process or service on a host
	- List of well-known ports in /etc/services
	- Ports <= 1024 are privileged ports (req. root)

### Address types

- IP layer and link layer have multiple address types
	- Unicast single host (network interface)
	- Broadcast addresses that include all hosts on a particular network
		- All bits in host part of address are ones
	- Multicast addresses that identify a group of hosts
		- IP addresses with first byte in 224-239

#### IP Addresses

- IPv4 address has four bytes
	- Split into network and host portions
	- Internet originally used classes of IP addresses

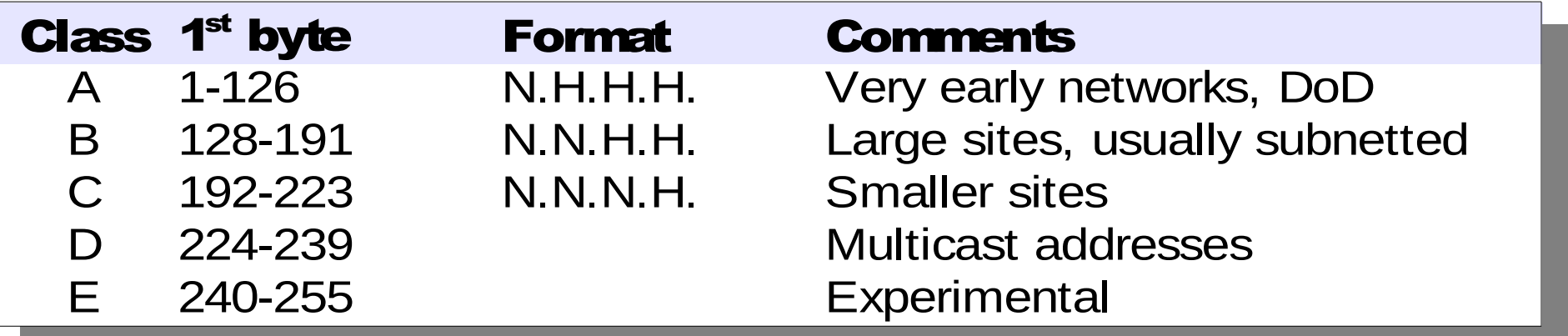

- www.lehigh.edu = 128.180.2.57
	- Class B (128.180); host portion is .2.57

Spring 2012 **CSE 265: System and Network Administration** ©2004-2012 Brian D. Davison

# Subnetting

- Individual networks are often **much** smaller than the class sizes
- Subnetting permits breaking up an allocation into multiple smaller networks
- Lehigh breaks up its Class B into many smaller networks, such as the old EECS nets
	- 128.180.5.\*, 128.180.98.\*, 128.180.14.\*
	- Each can be broken down further

# Subnetting Example

- 128.180 under class-full addressing is a Class-B with 65,534 addresses
- Subnetting extends the network address into host portion
- We specify a subnet 128.180.98
	- Using explicit subnet mask 255.255.255.0
	- Alternatively, with network bits specified explicitly
		- 128.180.98.0/24
	- Can also break on non-byte boundaries
		- 128.180.98.128/25
		- 128.180.120.0/22

# CIDR

- Classless Inter-Domain Routing
	- Allows for shorter network address than classspecified – obsoletes network classes
	- Requires length field, e.g., 128.180.0.0/16
	- Aggregates smaller networks into single larger one
		- $\cdot$  192.200.254.0 + 192.200.255.0 = 192.200.254.0/23
	- Can now allocate portions of class A and B addresses
	- Aggregated networks reduces routing table growth

#### Address Shortage

- Before CIDR, concern for enough addresses
	- Class Bs would be gone by 1995
	- Router tables were exploding (growing beyond router capacities)
- CIDR + NAT + name-based virtual hosting greatly slowed down IP allocations
- IPv6 will solve this (16 byte addresses!)

# NAT

- Network Address Translation
	- Router intercepts packets, replaces internal network addresses and ports with externally visible addresses and ports
	- Maintains mapping so that external packets are directed to the right internal host
	- Typically uses a single public IP address, many ports, but can (in theory) map arbitrary hosts/ports
	- Capability built into many (cheap) routers, Linux

#### NAT: Network Address Translation

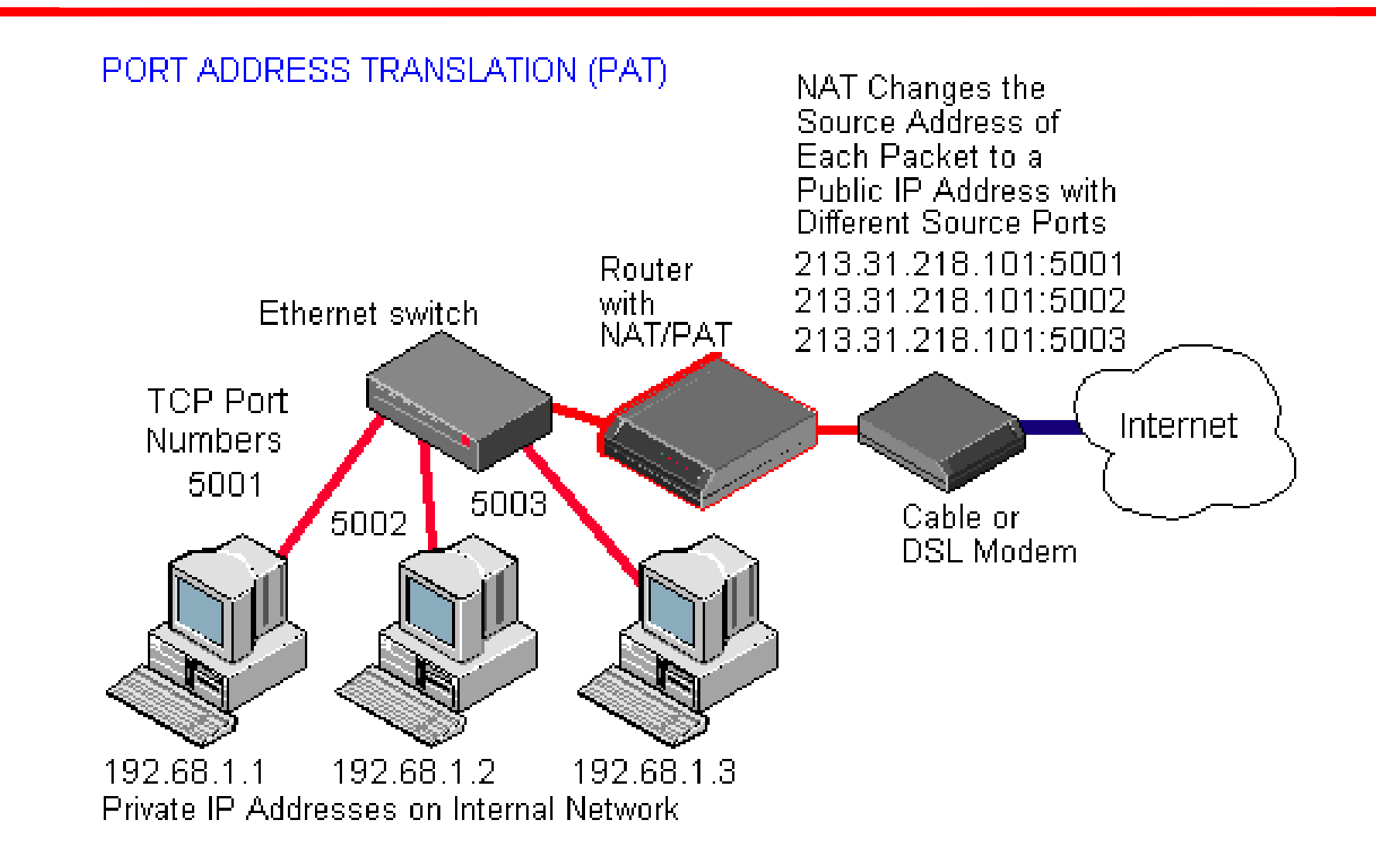

Spring 2012 CSE 265: System and Network Administration ©2004-2012 Brian D. Davison

#### Private Addresses

- While a NAT can protect your internal addresses from being visible in IP headers, it isn't perfect
	- Some apps will encode addresses in data
	- What if you really want to connect to the external host with an IP address same as an internal host?
- Most use private address space (unroutable)

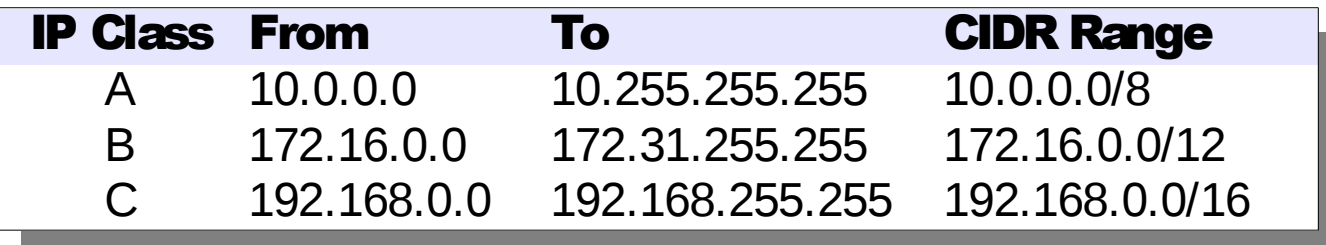

## ARP: Address Resolution Protocol

- Once the routing of a packet has been determined, it must be transmitted to the next gateway or host on the local network
- LAN transmissions use LAN addresses
- ARP is used to discover the hardware address of the target IP address
- ARP sends a LAN broadcast asking who has the desired IP address; the owner responds with a unicast message with answer
	- Results cached in a table (also collected via snooping)

#### Sample ARP table

#### % /sbin/arp -a

davison.cse.lehigh.edu (128.180.121.225) at 00:11:43:A0:0F:D8 [ether] on eth0 wume2.cse.lehigh.edu (128.180.121.222) at 00:08:54:1E:44:D4 [ether] on eth0 pan.cse.lehigh.edu (128.180.120.90) at 00:14:4F:0F:9C:1A [ether] on eth0 wume1.cse.lehigh.edu (128.180.121.221) at 00:08:54:1E:44:D0 [ether] on eth0 chiron.cse.lehigh.edu (128.180.120.87) at 00:14:4F:21:44:D8 [ether] on eth0 xena.cse.lehigh.edu (128.180.120.86) at 00:14:4F:21:52:E0 [ether] on eth0 hydra.cse.lehigh.edu (128.180.120.89) at 00:14:4F:21:53:F2 [ether] on eth0 kato.eecs.lehigh.edu (128.180.120.6) at 08:00:20:C4:20:08 [ether] on eth0 noon.cse.lehigh.edu (128.180.121.219) at 00:0F:1F:F9:C1:68 [ether] on eth0 wume-lab2.cse.lehigh.edu (128.180.122.153) at 00:18:8B:24:5A:F4 [ether] on et lu-gw.eecs.lehigh.edu (128.180.123.254) at 00:00:0C:07:AC:00 [ether] on eth0 nix.cse.lehigh.edu (128.180.120.88) at 00:14:4F:21:44:C4 [ether] on eth0 ceres.cse.lehigh.edu (128.180.120.91) at 00:14:4F:23:F9:80 [ether] on eth0 rosie.eecs.lehigh.edu (128.180.120.4) at 08:00:20:B1:FC:F3 [ether] on eth0 wume-lab1.cse.lehigh.edu (128.180.122.152) at 00:18:8B:24:5D:E2 [ether] on et morning.cse.lehigh.edu (128.180.120.43) at 00:C0:9F:38:CD:51 [ether] on eth0 wume-lab6.cse.lehigh.edu (128.180.122.157) at 00:0A:E6:5D:48:03 [ether] on et

# Network Configuration

- Adding a machine to a LAN
	- Assign unique IP address and hostname (per interface)
	- Set up host to configure network interfaces at boot time
	- Set up default route
	- Point to DNS name server
- Files
	- /etc/sysconfig/network-scripts/ifcfg-eth0
	- Hostname, default route, IP address, netmask, broadcast
- DHCP could do all of this automatically

# Mapping names to IP addresses

- Three choices: /etc/hosts, NIS, DNS
- Simplest: /etc/hosts

% more /etc/hosts

#

# Internet host table

#

127.0.0.1 localhost 128.180.120.15 proxima 128.180.120.9 mailhost 128.180.120.103 ariel

- Works when NIS or DNS is broken
	- e.g., at boot time

# ifconfig

- Configure network interfaces with ifconfig
	- ifconfig eth0 128.138.240.1 netmask 255.255.255.0 up
	- shows configuration, e.g., for Suns:

ariel% **ifconfig -a**

- lo0: flags=1000849<UP,LOOPBACK,RUNNING,MULTICAST,IPv4> mtu 8232 index 1 inet 127.0.0.1 netmask ff000000
- eri0: flags=1004843<UP,BROADCAST,RUNNING,MULTICAST,DHCP,IPv4> mtu 1500 index 2 inet 128.180.120.103 netmask fffffc00 broadcast 128.180.123.255
- lo0: flags=2000849<UP,LOOPBACK,RUNNING,MULTICAST,IPv6> mtu 8252 index 1 inet6 ::1/128
- eri0: flags=2000841<UP,RUNNING,MULTICAST,IPv6> mtu 1500 index 2 inet6 fe80::203:baff:fe27:9590/10

#### • You've seen the output of ifconfig from your boot logs

# CentOS/RHEL configuration files

- /etc/sysconfig/network
	- hostname, default route
- /etc/sysconfig/static-routes
	- static routes
- /etc/sysconfig/network-scripts/ifcfg-XXXX
	- IP address, netmask, broadcast address per interface
	- $\bullet$  e.g., eth0, eth1, lo
- Use **ifup** and **ifdown** to change interface status, or use /etc/init.d/network

# DHCP

- Dynamic Host Configuration Protocol
- Clients **lease** network config from server
	- IP addresses and netmasks
	- Gateways (default routes)
	- DNS name servers
	- Syslog hosts
	- X font servers, proxy servers, NTP servers
	- and more

# How DHCP works

(at a high level)

- Client broadcasts a "Who am I?" message
- Local DHCP server responds with network configuration lease
- When lease is half over, client renews the lease
	- DHCP server must track lease info (persist through server reboots, etc.)
- DHCP used on almost all hosts at Lehigh

# dhcpd configuration

```
#dhcpd.conf
#
option subnet-mask 255.255.255.0;
default-lease-time 600;
max-lease-time 7200;
subnet 192.168.1.0 netmask 255.255.255.0 {
    range 192.168.1.51 192.168.1.60;
    option broadcast-address 192.168.1.255;
    option routers gw.synack.net;
}
subnet 209.180.251.0 netmask 255.255.255.0 {
}
host gandalf {
    hardware ethernet 08:00:07:12:34:56;
    fixed-address gandalf.synack.net;
}
```